, tushu007.com

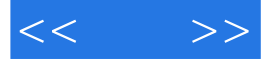

 $<<$  >>

- 13 ISBN 9787302299981
- 10 ISBN 7302299986

出版时间:2012-10

页数:360

字数:551000

extended by PDF and the PDF

http://www.tushu007.com

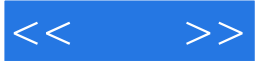

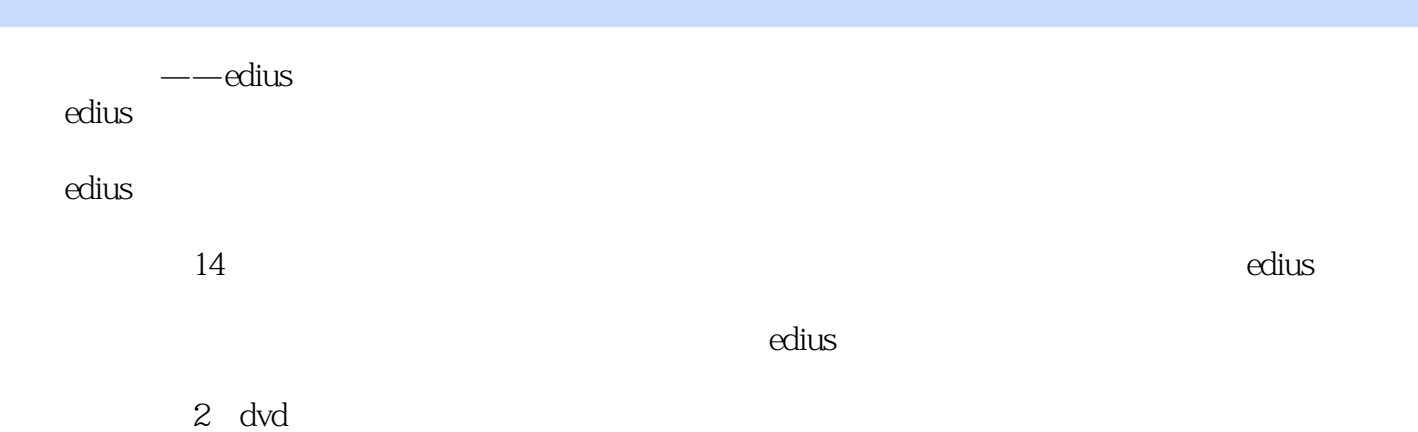

*Page 2*

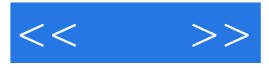

 $CG$ 

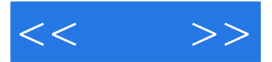

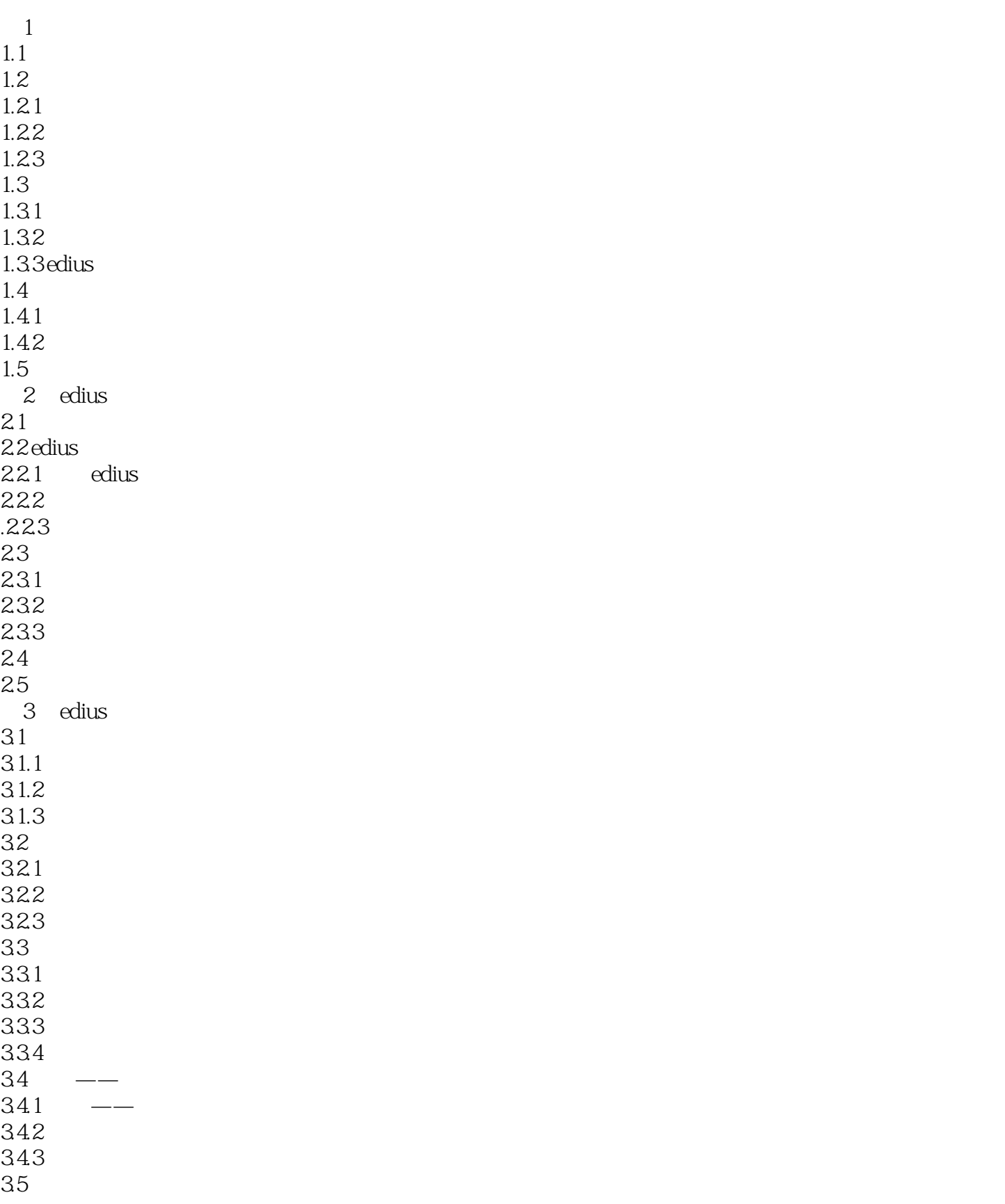

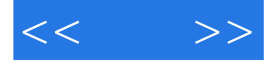

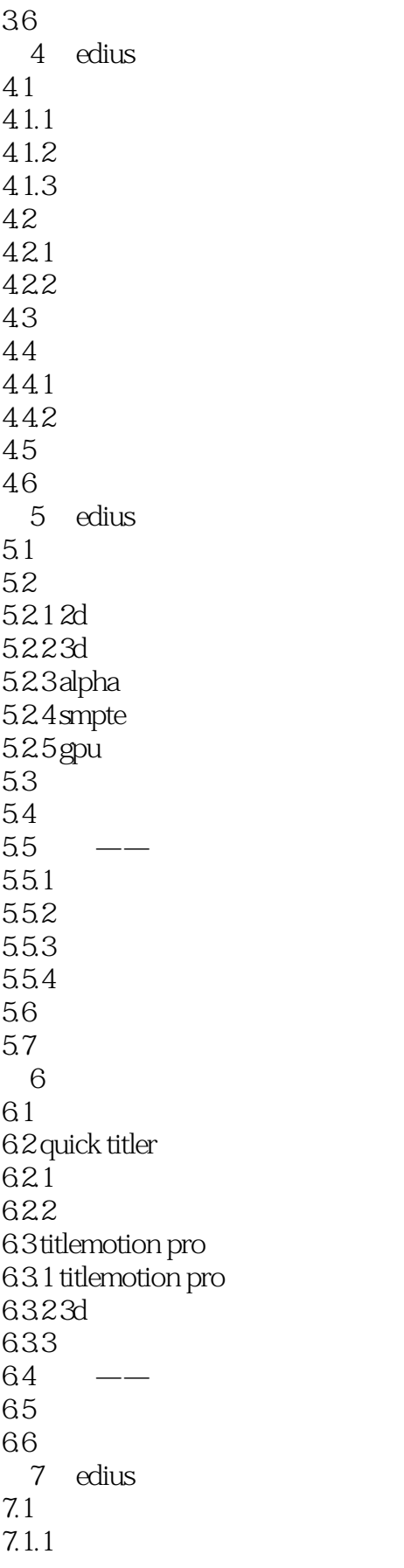

## $,$  tushu007.com

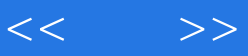

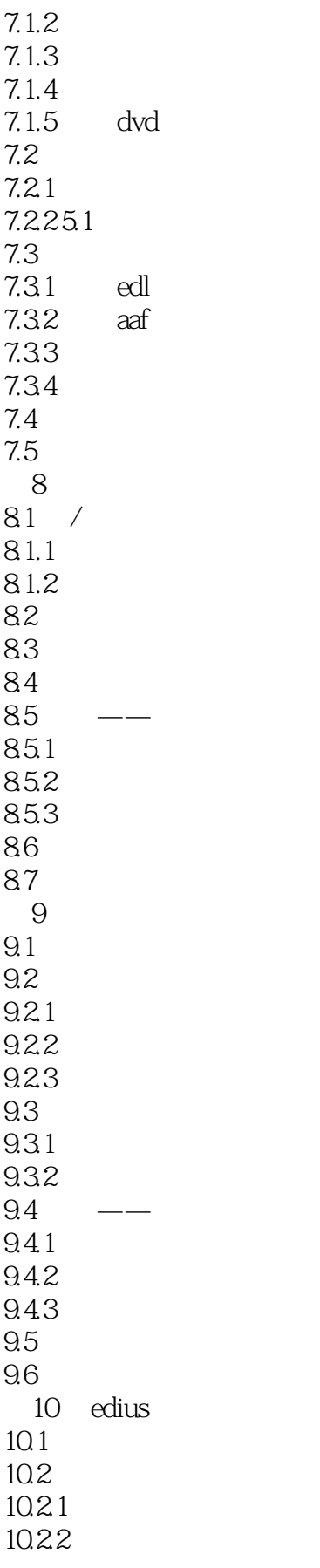

## , tushu007.com

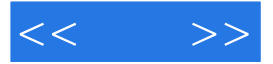

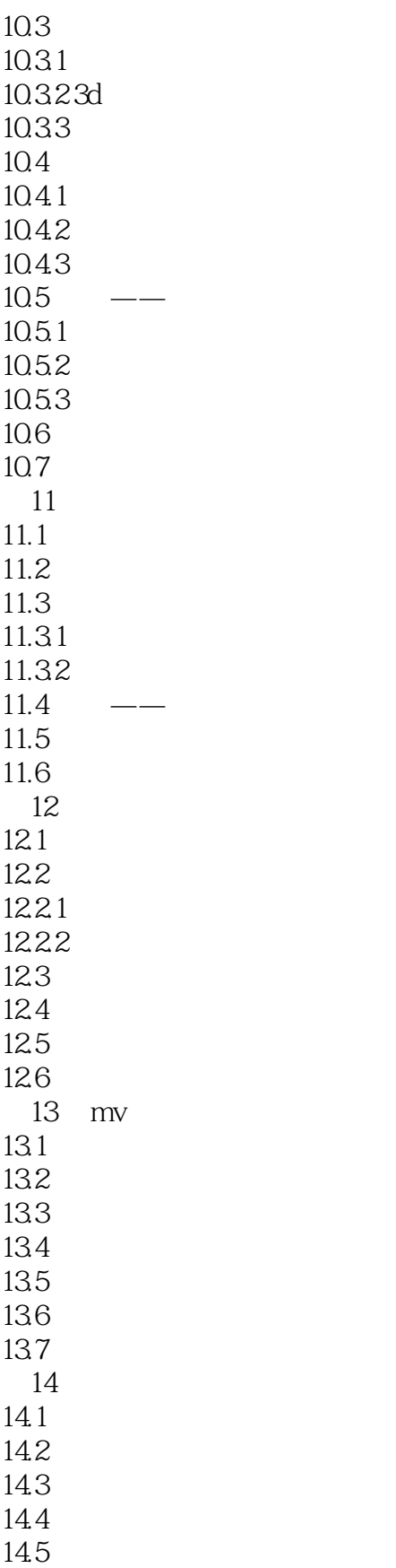

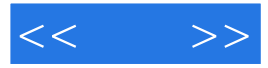

 $<<$  >>

, tushu007.com

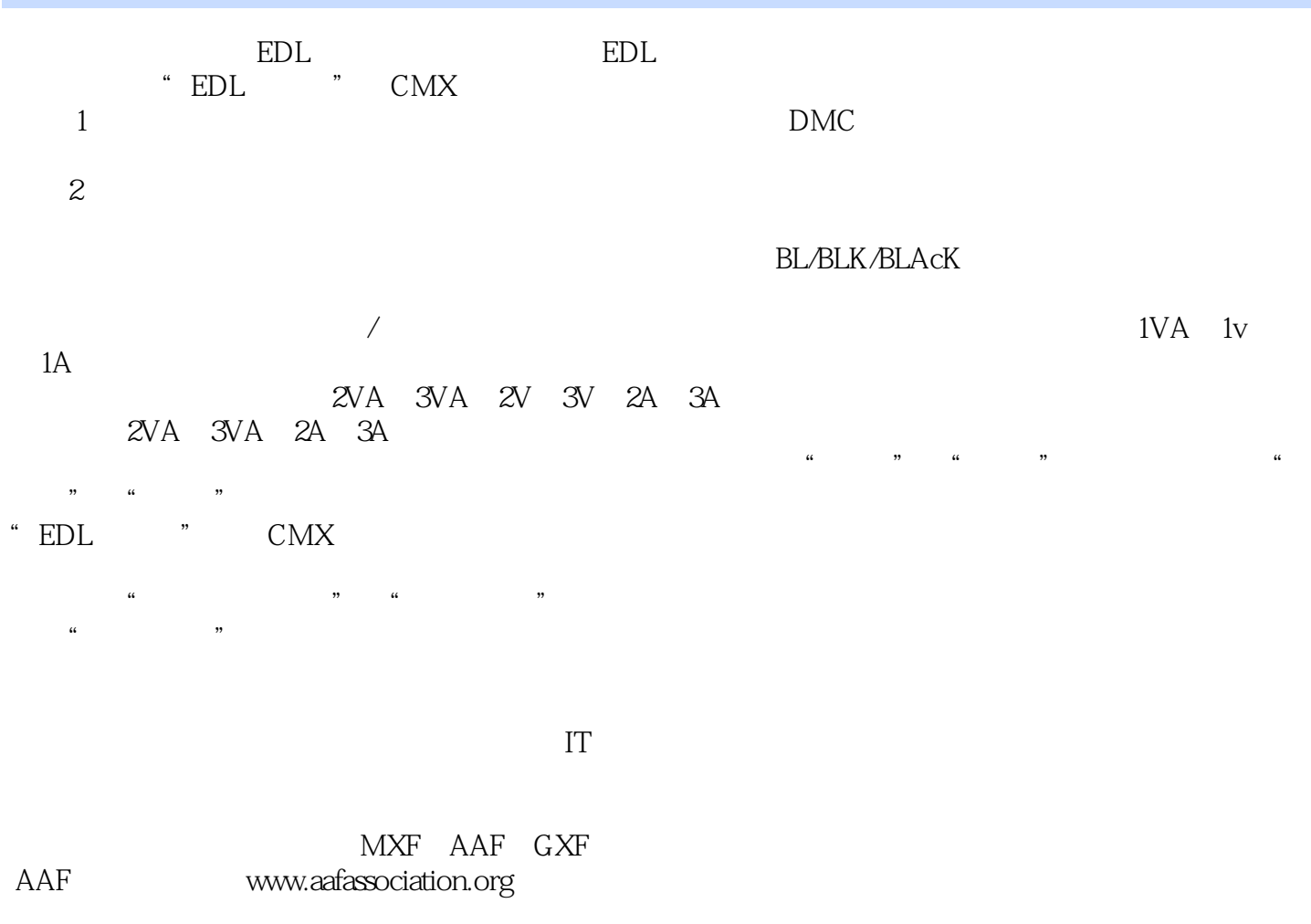

 $AV$  , we have a set of  $\mathbb{R}$  and  $\mathbb{R}$  , and  $\mathbb{R}$  , and  $\mathbb{R}$  , and  $\mathbb{R}$  , and  $\mathbb{R}$  , and  $\mathbb{R}$  , and  $\mathbb{R}$  , and  $\mathbb{R}$  , and  $\mathbb{R}$  , and  $\mathbb{R}$  , and  $\mathbb{R}$  , and  $\mathbb{R}$  , and  $\mathbb{$ 

 $AAF$ 

目前,Avid、AppIe、Adobe、Djgidesign等厂商的相关视音频软件都可支持AAF文件。

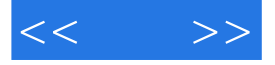

EDIUS 2 DVD

《成品:EDIUS专业级视音频制作完全剖析》既是从事影视广告设计和影视后期制作的广大从业人员必

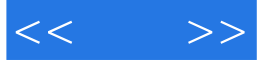

本站所提供下载的PDF图书仅提供预览和简介,请支持正版图书。

更多资源请访问:http://www.tushu007.com